### **CREATING AN ANNOTATED MAP**

Sharing your comments and ideas on a map

## Learning Goal

 To share information through maps using Geo-technology

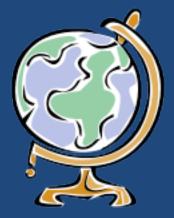

#### Success Criteria

- 1. Understand "What is an Annotated Map?"
- 2. Demonstrate the ability to use Google Earth to create an Annotated Map
- 3. Able to manipulate and change an Annotated Map in Google Earth
- 4. Can properly save and manage the data created in Google Earth

# What is an Annotated Map?

An Annotated Map is one that is made out of pictures with comments/ writing that helps explain the map

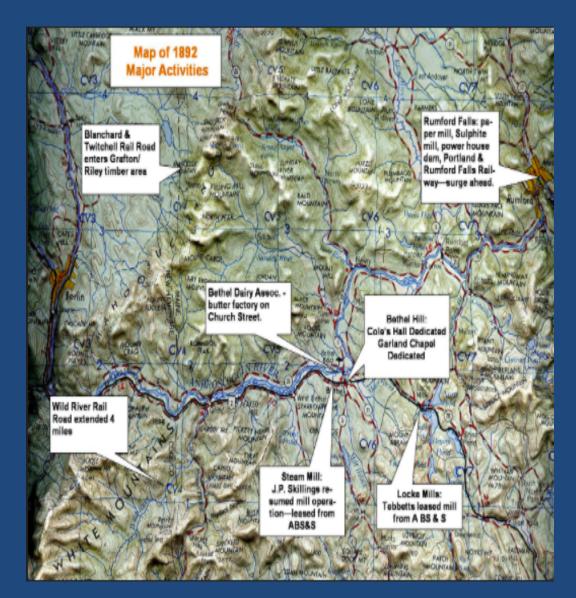

# Ok, here we go!

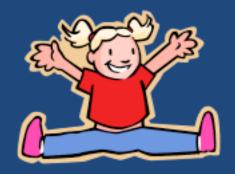

#### Starting Google Earth & Saving Your Work